## BSIC872007 - CIRCOLARI - 0000029 - 13/12/2021 - COMUNICAZIONI GENITORI - U

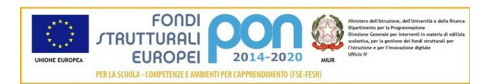

Ministero dell'Istruzione, dell'Università e della Ricerca **ISTITUTO COMPRENSIVO DI BOTTICINO** Via Udine, 6 - 25080 Botticino BS - Tel. 0302693113 - Fax 0302191205 CF 80064290176 - CM BSIC872007 - Codice univoco ufficio UFS7Q8 IBAN: IT 72 Z 05116 54130 000000001 002 - Codice IPA: istsc\_bsic872007 Email: bsic872007@istruzione.it Pec: bsic872007@pec.istruzione.it Sito web: www.icbotticino.edu.it

Prot. in allegato Botticino, 13/12/2021

## Ai genitori degli alunni del terzo anno della Scuola Secondarie di primo grado G. Scalvini– **Codice meccanografico BSMM872018**

## **Iscrizioni alla classe prima della Scuola Secondaria di secondo grado e ai IeFP nei CFP per l'anno scolastico 2022/2023**

La normativa vigente (legge 7 agosto 2012, n. 135) stabilisce che le domande di iscrizione alle classi prime della scuola secondaria di secondo grado e ai IeFP nei CFP possono essere presentate esclusivamente in modalità on line".

La circ. ministeriale n° 003830 del 06/12/2021 stabilisce che ci si potrà iscrivere dal **4 al 28 gennaio 2022**.

Pertanto, le iscrizioni dovranno essere effettuate esclusivamente on line, per tutte le classi iniziali dei corsi di studio (scuola primaria e secondaria)

A tal fine, il Ministero ha realizzato una procedura informatica di facile accesso, disponibile sul portale MIUR, per poter effettuare con modalità on line le iscrizioni degli alunni.

Le istituzioni scolastiche destinatarie delle domande offriranno un servizio di supporto per le famiglie prive di strumentazione informatica.

## **ADEMPIMENTI DELLE FAMIGLIE**

- 1) I genitori dovranno essere in possesso delle credenziali Spid (Sistema pubblico di identità digitale), Cie (Carta di identità elettronica) o eIDAS (electronic IDentification Authentication and Signature)
- 2) Collegarsi a www.istruzione.it/iscrizionionline/ entrare nell'area dedicata e abilitare la funzione «Iscrizioni on line» (funzione attiva dalle ore 9 del 20 dicembre 2021);
- 3) Dal 4 al 28 gennaio 2022 entrare nell'area dedicata, scegliere la scuola, inserendo il "codice scuola" che è il codice meccanografico della scuola interessata;
- 4) compilare tutti i campi richiesti, facendo attenzione a compilare quelli contrassegnati dall'asterisco perchè campi obbligatori; (a questo scopo bisogna avere a disposizione codice fiscale e dati anagrafici dell'alunno e dei due genitori);
- 5) Inoltrare la domanda.

Conclusa questa operazione, la famiglia riceverà sulla casella di posta elettronica indicata, un messaggio di corretta acquisizione della domanda.

**Conclusa questa operazione, la famiglia riceverà sulla casella di posta elettronica indicata, un messaggio di corretta acquisizione della domanda.**

**N.B. Se non si conosce il codice meccanografico della Scuola Secondaria di secondo grado o del Centro di Formazione Professionale, cliccare, all'interno di Iscrizioni on line, sul link "Scuola in chiaro" e ancora su "Ricerca avanzata" e compilare i campi richiesti (regione, provincia, comune); cliccando poi su "Ricerca" il sistema cercherà la scuola di interesse e si potrà prelevare il codice meccanografico con cui procedere all'iscrizione.**

> Il Dirigente Scolastico Prof Giampiero Cerri

(firma autografa sostituita a mezzo stampa BSIC872007 - CIRCOLARI - 0000029 - 13/12/2021 - COMUNICAZIONI GENITORI - Uai sensi art. 3 D.LGS. 39/1993)